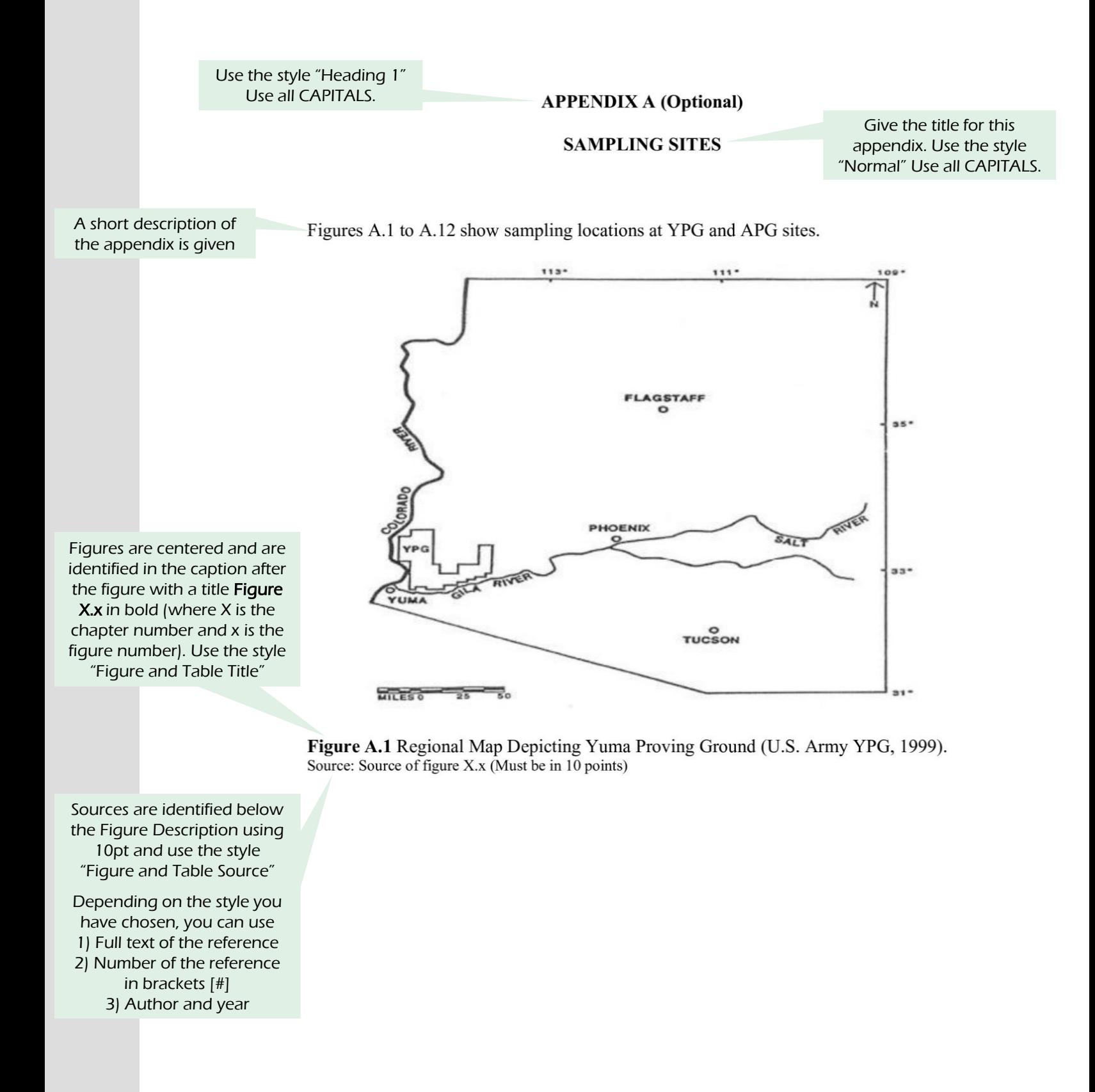

 $\overline{\mathbf{4}}$ 

## **APPENDIX A (Optional)**

# **SAMPLING SITES**

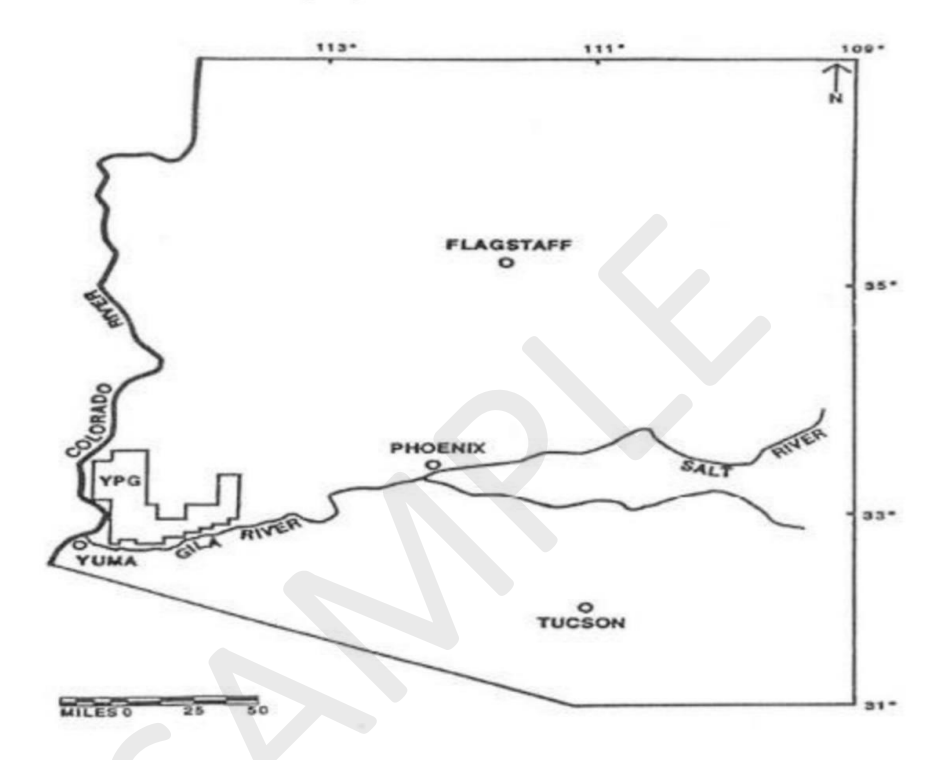

Figures A.1 to A.12 show sampling locations at YPG and APG sites.

Figure A.1 Regional Map Depicting Yuma Proving Ground (U.S. Army YPG, 1999). Source: Source of figure X.x (Must be in 10 points)

Use the style "Heading 1" Use all CAPITALS.

**APPENDIX B (Optional)** 

Give the title for this appendix. Use the style "Normal" Use all CAPITALS.

#### PARAMETER SENSITIVITY ANALYSIS RESULTS

A short description of the appendix is given

Parameter sensitivity analysis results for each receptor in both APG and YPG sites are

provided in the following Tables.

Table B.1 Sensitivity Analysis, Terrestrial Animals, APG

Tables are identifies in the header with a title Table X.x in bold (where X is the chapter no. and x is the table number) Use the style "Figure and Table Numbers"

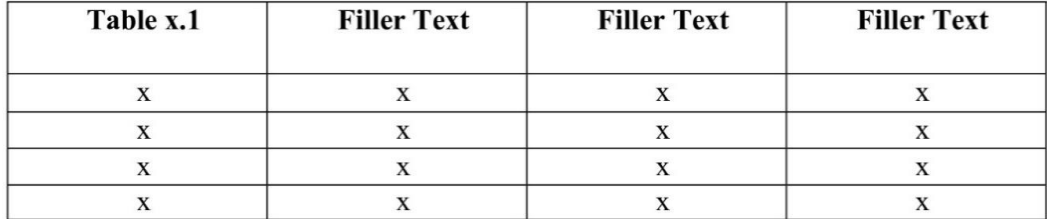

Source: Source of table X.x (Must be in 10 points)

Sources are identified below the table using 10 points, and use the style "Figure and Table Source"

Depending on the style you have chosen, you can use 1) Full text of the reference 2) Number of the reference in brackets [#] 3) Author and year

## **APPENDIX B (Optional)**

# PARAMETER SENSITIVITY ANALYSIS RESULTS

Parameter sensitivity analysis results for each receptor in both APG and YPG sites are provided in the following Tables.

| Table x.1 | <b>Filler Text</b> | <b>Filler Text</b> | <b>Filler Text</b> |
|-----------|--------------------|--------------------|--------------------|
|           |                    |                    |                    |
|           |                    |                    |                    |
|           |                    |                    |                    |
|           |                    |                    |                    |

Table B.1 Sensitivity Analysis, Terrestrial Animals, APG

Source: Source of table X.x (Must be in 10 points)